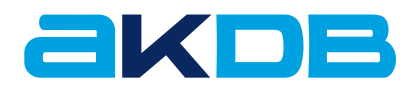

# **OK.WAHL**

Einsatzvoraussetzungen für den Probestimmzettel

Stand: Januar 2014

### **Inhalt**

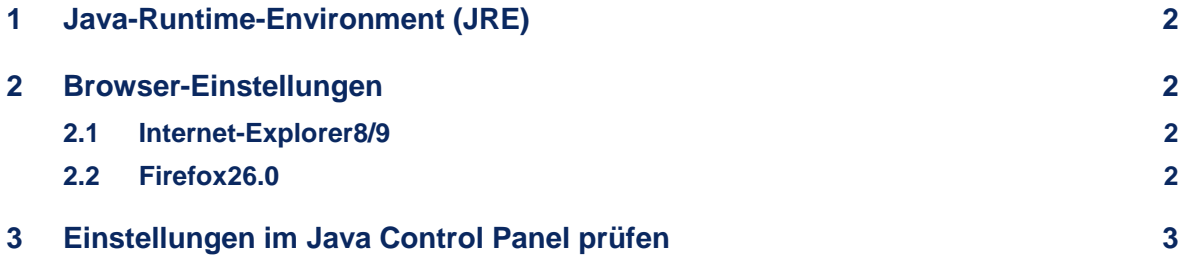

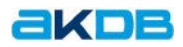

## <span id="page-1-0"></span>**1 Java-Runtime-Environment (JRE)**

 Installieren Sie die neueste JRE Version. Sie können diese über<http://www.java.com/de/download/> herunterladen.

## <span id="page-1-1"></span>**2 Browser-Einstellungen**

In den Browsereinstellungen muss die Ausführung von Java-Applets zugelassen sein. In den folgenden Abschnitten wird beschrieben, wie Sie die Einstellungen in weit verbreiteten Browsern vornehmen können.

#### <span id="page-1-2"></span>**2.1 Internet-Explorer8/9**

- Wählen Sie *Extras Internetoptionen*.
- Wählen Sie die Registerkarte *Sicherheit* und klicken Sie auf die Schaltfläche *Stufe anpassen*.
- Scrollen Sie zu *Scripting von Java-Applets*.
- Stellen Sie sicher, dass das Optionsfeld *Aktivieren* gewählt ist.
- Unter JavaVM / Java Permissions darf nicht Disable Java ausgewählt sein (in höheren Versionen existiert dieser Punkt nicht mehr).
- Um die Voreinstellung zu speichern, klicken Sie auf *OK*.

#### <span id="page-1-3"></span>**2.2 Firefox26.0**

- Wählen Sie oben im Browser die Schaltfläche *Firefox* und wählen Sie *Add-ons*.
- Wählen Sie in der Registerkarte *Add-ons Manager* die Option *Plugins*.
- Wählen Sie in der Auswahlbox hinter *Java (TM) Platform immer aktivieren* aus.

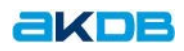

# <span id="page-2-0"></span>**3 Einstellungen im Java Control Panel prüfen**

**■ Wählen Sie in Windows:** 

START - SYSTEMSTEUERUNG

- Klicken Sie auf *Java*.
- Wählen Sie die Registrierkarte *Sicherheit* und setzen Sie ein Häkchen bei *Java-Content im Browser aktivieren.*

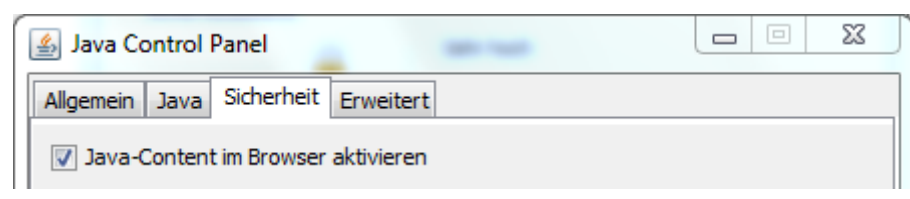

Abbildung 1

- Wählen Sie die Registerkarte *Erweitert*.
- Markieren Sie im Bereich *Standard-Java für Browser* den Browser, den Sie benutzen.

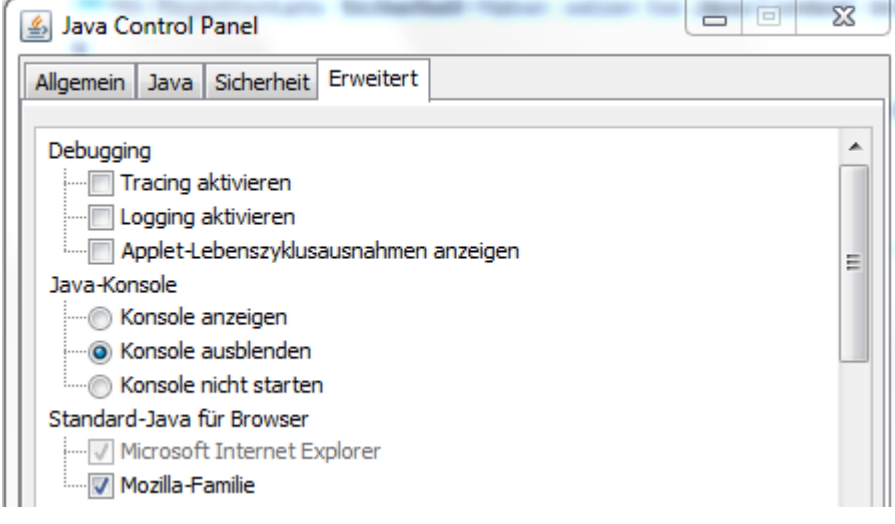

Abbildung 2

*Diese Unterlage der Anstalt für Kommunale Datenverarbeitung in Bayern ist urheberrechtlich geschützt. Nachdruck bzw. Vervielfältigung, auch in Auszügen, ist nur mit schriftlicher Einwilligung bzw. im Rahmen der Verträge mit der AKDB gestattet. Die AKDB haftet nicht für irrtümliche Angaben oder Druckfehler. Änderungen bleiben vorbehalten.*